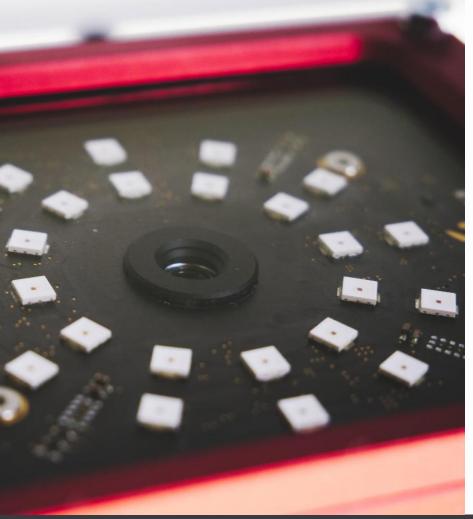

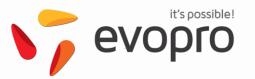

# **EVOVIO**VISION AND INSPECTION UNIT

## VIU: VISION

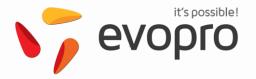

LEVEL 1

Headless plattform

- Smart camera for inhouse projects
- Script solution to control hardware components
- Free programming of machining algorithms
- System includes simple pre-processing functions

LEVEL 2 API & customized project

- Launch of VISIONWEB to configure and control evoVIU via web app from any device
- Launch of VISIONAPI to control evoVIU via HTTP rest commands
- Costumized processing routines and workflows for business partners
- Introduction of a simple user management

LEVEL 3 Scriptable machine vision

- Launch of custom workflows to control and create image processing directly in VISIONWEB
- Configurable endpoint communication for various protocol interfaces
- Optimized installation management
- Optimized user management

LEVEL 4 Workflow-based solution

- Complete system control via evoVIU VISIONWEB and VISIONAPI
- Dynamic image processing workflows
- Image processing library
- evoVIU Manager

Projectstart Sept. 2019 Release SW Prototype 0.1.0 March 2020 Release RC2 Hardware May 2020 Release SW Goldfish 1.0.0 Sept 2020 Release SW Seahorse 2.0.0 Feb 2021 Release SW Polarbear 3.0.0 May 2021 Release SW Alpaka 3.0.2 September 2021

## VIU:SECTORS

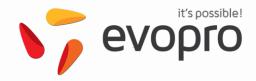

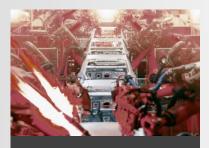

# AUTOMOTIVE INDUSTRY

- Optical inline testing
- DPM recognition
- Crack detection
- Weld seam inspection
- Fingerprint

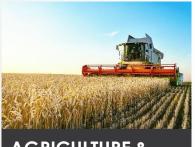

# AGRICULTURE & FOOD INDUSTRY

- Deformation check
- Ripeness & Color change
- Pest detection
- Foreign body detection
- Fingerprint

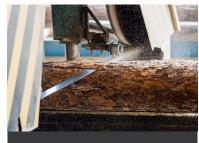

# LUMBER INDUSTY

- Pattern recognition
- Branch detection
- Fungus detection
- Insect detection
- Fingerprint

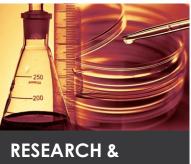

## SCIENCE

- Research project
- Educational project

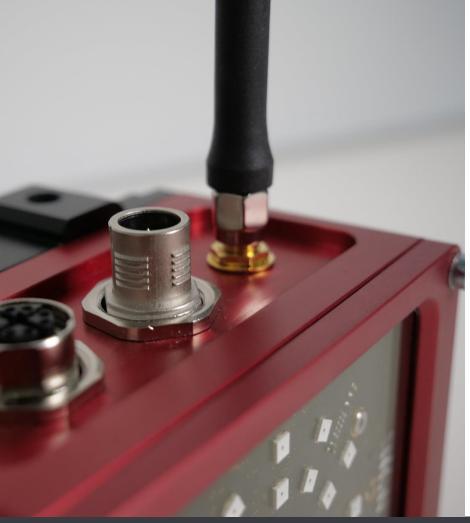

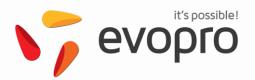

# **VIU:HARDWARE**

Overview of all hardware components

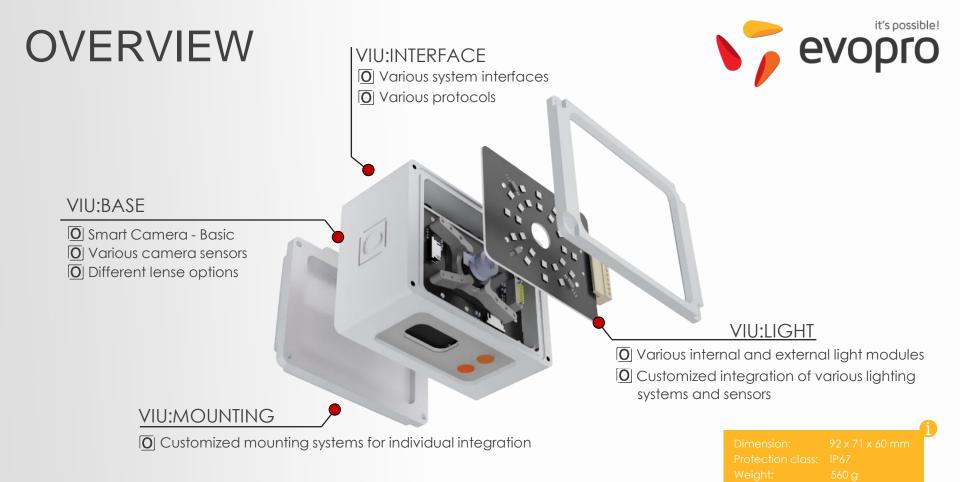

## VIU:BASE

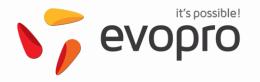

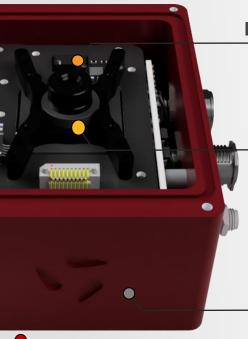

#### **Liquid-Lens** Controlable up to 255 steps / High shock resistance

2.6 mm 2.5 CRA: 17°

4mm - ∞

3.8 mm 2.2 CRA: 32.4°

4.7 mm

5cm - ∞

CRA: 34.4°

2.9 CRA: 16.5° 5cm - ∞

7.5 mm

9.6 mm

3.7 CRA: 12.5° 5cm - ∞

CRA: 5.5°

15.8 mm

5cm - ∞

### 5cm - ∞ Image sensor

AR1335 ON semiconductor

Pixelsize: 1,1 x 1,1 µm Image circle: 1/3"

Rolling shutter Shutter: Frame Rate: up to 30 fps Mono/Color: Color Exposure time: 68 µs to 2.3 s

AR0521 ON semiconductor

Pixelsize:  $2,2 \times 2,2 \mu m$ Image circle: 1/2.5" Shutter: Rolling shutter Frame Rate: up to 60 fps Mono/Color: Color Exposure time: 43 µs to 1.4 s

## System memory

16 GB eMMC system memory Up to 64GB on request

#### **Processor interface**

M8XMi

NXP iMX8M - 1.5Ghz Quad Core with Vivante GC7000 GPU 4GB RAM

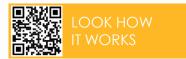

## VIU:INTERFACE

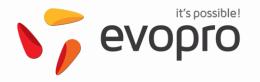

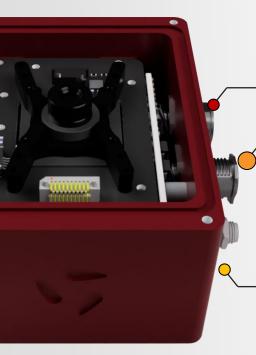

Gbit-Ethernet M12-X-coded | Standard

## Power supply & Docker interface

IO-Link

M12-A-5pin 9 – 36VDC 1x Trigger input 2x Digital output IO-Link-driver Ext. light
M12-A- 5pin

9 – 36VDC 1x Trigger input 2x Digital output High-current GPIO

M12-A-12pin 9 – 36VDC 2x Trigger input 4x Digital output 4x Analog IN/OUT **Profinet** 

Custom

#### Radio interface

WiFi

5G

2.4 & 5GHz 802.11 ac/a/b/g/n

## VIU:LIGHT

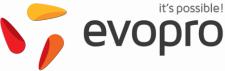

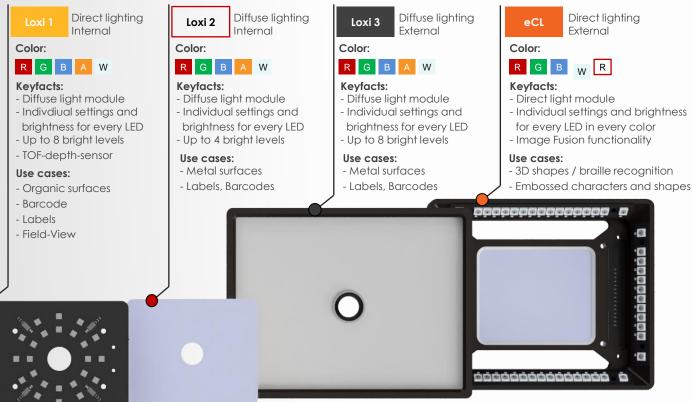

**CUSTOM** 

You need a specific light module or a different light scheme to solve the task?

Don't hesitate to contact us. We are delighted to help you with customized light modules in a short time.

# VIU: MOUNTING

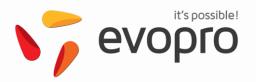

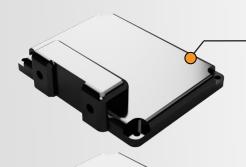

#### SIDE-DOCKER

Compatible with the mounting system of the company Springer GmbH

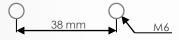

#### **TOP-DOCKER**

Compatible with screw-on plates and individual mounting systems

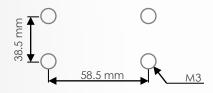

#### **CUSTOM**

Do you have a special mounting system and you want to save installation space? Just contact us and we will help you with finding the best solution.

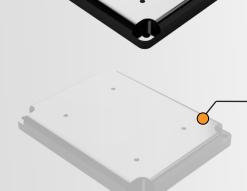

## ORDERING CODE

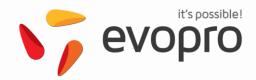

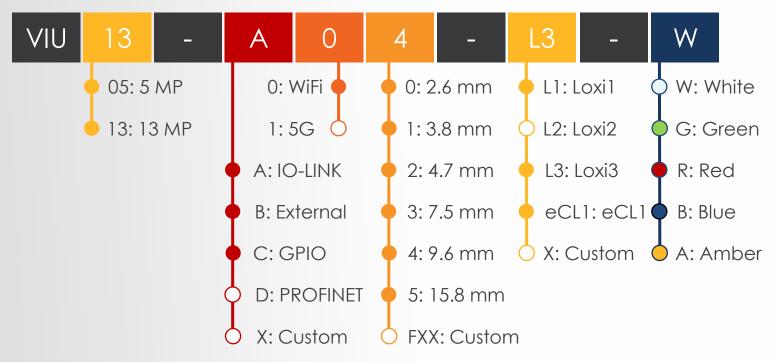

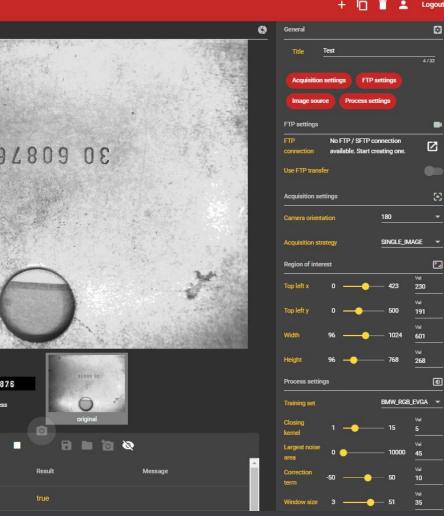

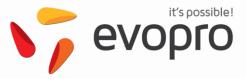

# VIU: VISIONWEB

O Control your VIU on any device

# VISIONWEB

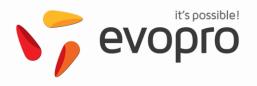

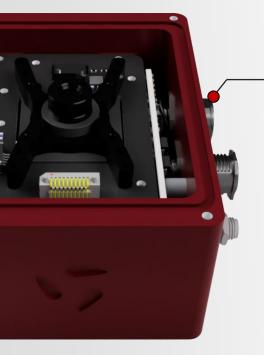

## Connect your VIU from anywhere

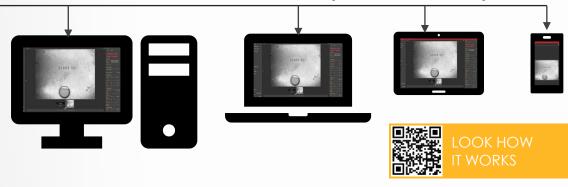

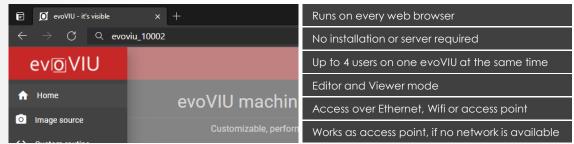

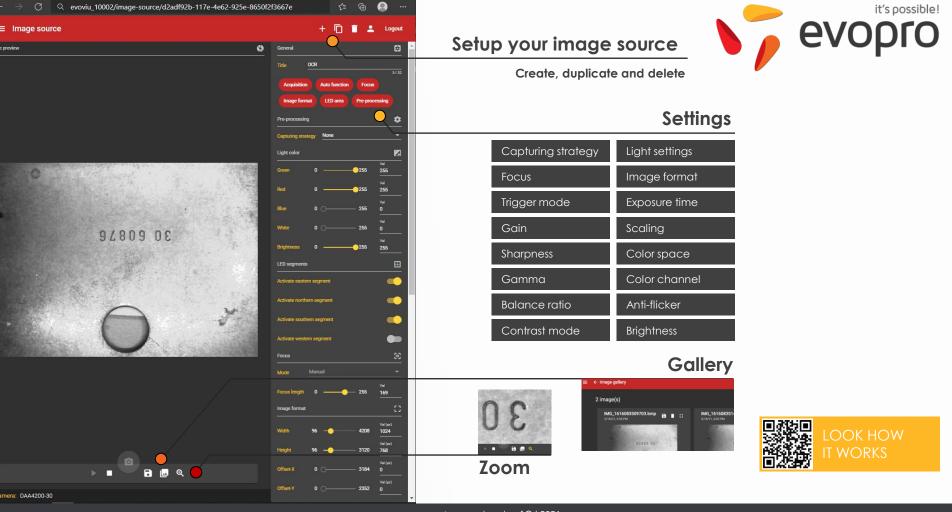

O evoVIU - it's visible

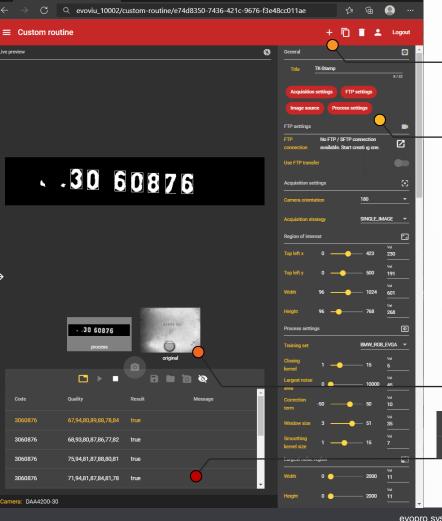

o evoVIU - it's visible

## Setup your custom routine

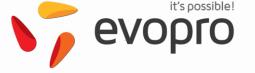

Create, duplicate and delete

## Settings

FTP settings Camera orientation Acquisition strategy Region of interest Intensity level Training sets Closing kernel Largest noise area Correction term Window size Smoothing kernel size Largest noise region Codeinformation Character numbers Code width Code height

This is an example parameter set for the OCR recognition function. For other custom routines, these parameters may differ.

The settings allow the user to adapt the function to different use cases and environmental situations.

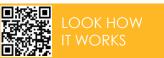

## Image processing workflow

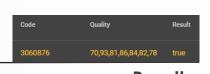

rocess original

Results

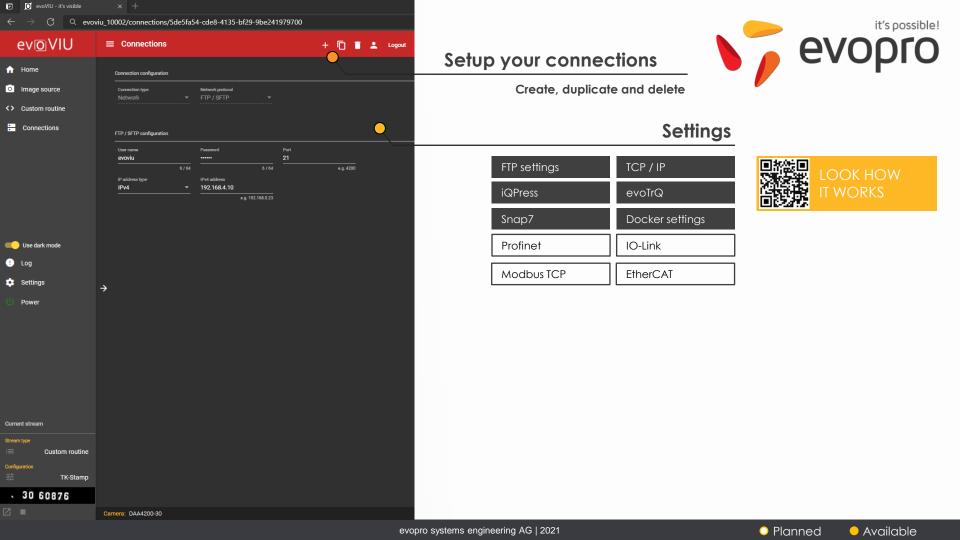

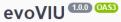

API-driven application system for performant, customizable machine-vision workflows

powered by evopro system engineering AG, all rights reserved

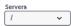

#### Authentication

POST /api/v1/authentication/sessions/start

GET /api/v1/authentication/sessions/current/info

POST /api/v1/authentication/sessions/current/requestActiveStatus

POST /api/v1/authentication/sessions/current/releaseActiveStatus

#### Basic data

GET /api/v1/basicData

#### Configuration

GET /api/v1/configData

POST /api/v1/configData/connections

POST /api/v1/configData/customRoutines

POST /api/v1/configData/imageSources

DELETE /api/v1/configData/connections/{connectionId}

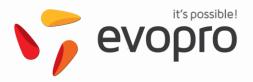

# VIU: VISIONAPI

O Control light, lense, and system from anywhere

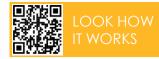

# VISIONAPI

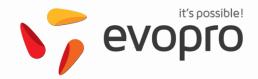

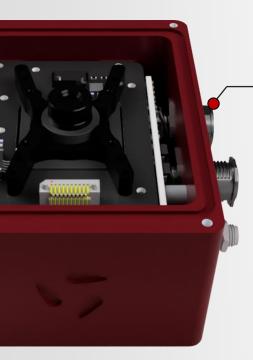

#### **API-Connection to evoVIU**

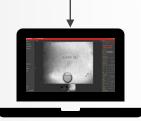

VIEWER MODE

Live view at display panel in office and at working space

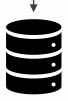

LOCAL STORAGE

Save images and training sets

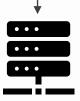

LOCAL AI SERVER

- Control evoVIU via TCP/IP – HTTP REST
- Image processing
- Teach and create training sets with Al
- React on environment and system changes with Al

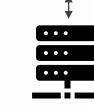

OR

CENTRAL AI SERVER

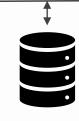

CENTRAL STORAGE

## **WORKFLOW EXAMPLE**

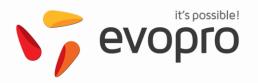

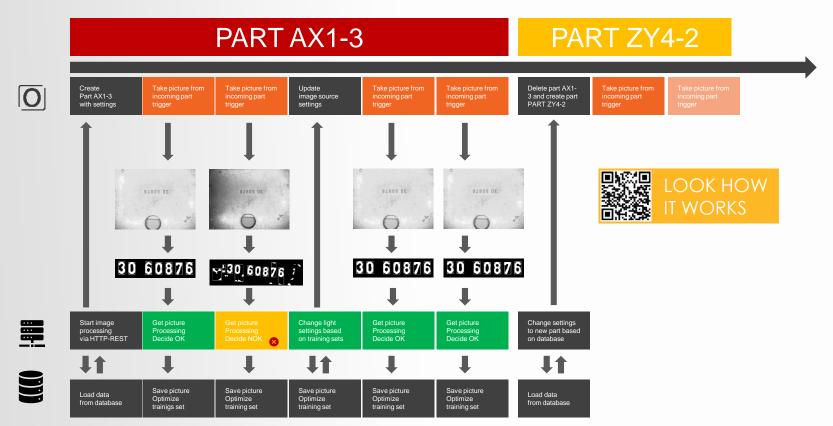

## SIMPLE COOPERATION

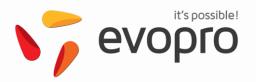

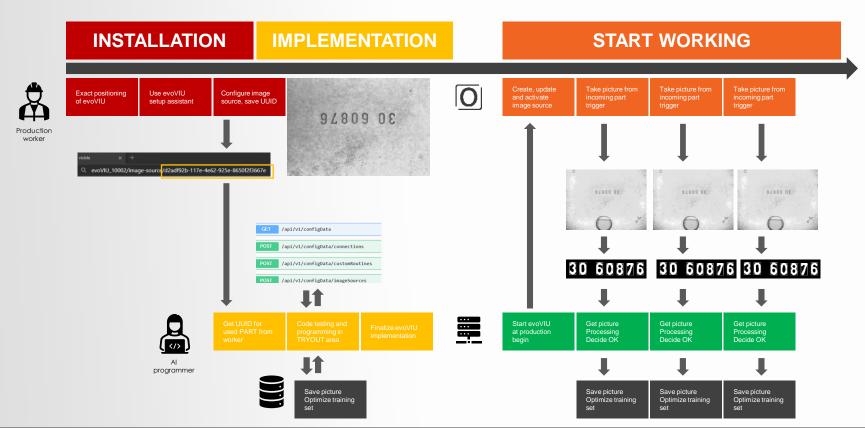

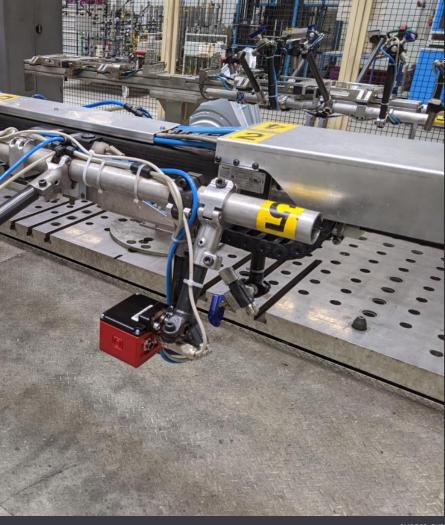

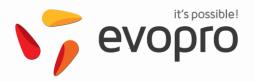

# VIU: INTEGRATION

O Use cases

# TK-STAMP | OCR

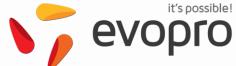

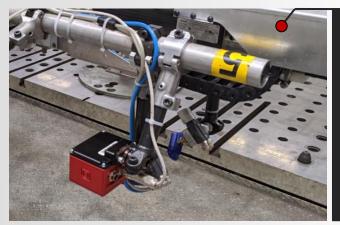

- Cycletime: 1.5 s
- Different capture strategies such as Image Fusion
- Readout of individual production part data
- Linking code identifier with values in database
- Save logs and images on FTP server
- Live view via VISIONWEB

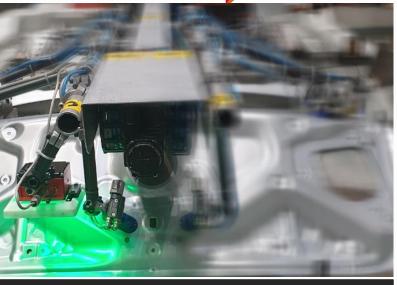

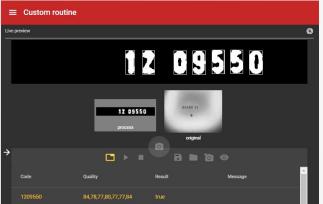

By reading the TK stamp during the production process, additional process data on the component can already be documented and assigned in real time. In this way, quality patterns or cracks can be identified more easily and quickly during production.

The wireless transmission technology allows evoVIU to fly along specific components at various stages and toolings in any number and orientation. Additionally, battery solutions can assist in locations where no power supply is available.

**DESCRIPTION** 

## BARCODE LABEL

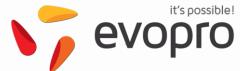

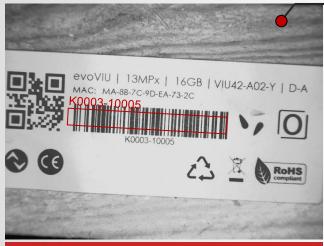

- Short readout-time
- Reading of different barcode types
- Data transmission via wireless interfaces on defined terminals
- Save label images on cloud server
- Label quality check
- Live view via VISIONWEB

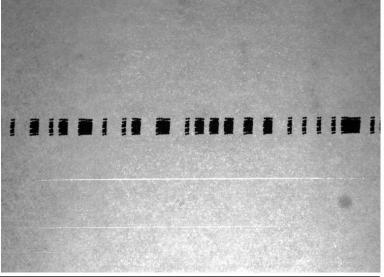

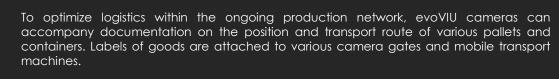

Thanks to the modular lighting system, it doesn't matter what material the code is printed on.

**DESCRIPTION** 

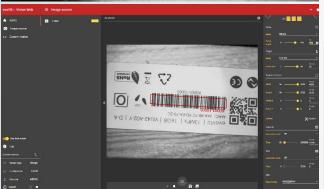